#### МІНІСТЕРСТВО ОСВІТИ І НАУКИ УКРАЇНИ БІЛОЦЕРКІВСЬКИЙ НАЦІОНАЛЬНИЙ АГРАРНИЙ УНІВЕРСИТЕТ ЕКОЛОГІЧНИЙ ФАКУЛЬТЕТ

Спеціальність 101 «Екологія»

Допускається до захисту Зав. кафедри безпеки життєдіяльності назва кафедри д. с.-г. н. професор Розпутній О.І. підпис, вчене звання, прізвище, ініціали « 31» Finabus  $2025$  poky

# КВАЛІФІКАЦІЙНА РОБОТА БАКАЛАВРА

### ЕКОЛОГІЧНИЙ СТАН ШТУЧНИХ ВОДОЙМ БАСЕЙНУ РІЧКИ ПІВДЕННИЙ БУГ ВІННИЦЬКОЇ ОБЛАСТІ

Виконав(ла) Лівандовська Вікторія В'ячеславівна прізвище, ім'я, по батькові, nidnuc студентка 4 курсу денної форми навчання

Керівник канд. с.-г. наук, асистент Бабань В. вчене звання, прізвище, ініціали nidnuc

Рецензент Доцент Твчене звання, прізвище, ініцісти nidnuc

Я, Лівандовська Вікторія В'ячеславівна, засвідчую, що кваліфікаційну роботу виконано з дотриманням принципів академічної доброчесності.

Біла Церква - 2023

#### МІНІСТЕРСТВО ОСВІТИ І НАУКИ УКРАЇНИ БІЛОЦЕРКІВСЬКИЙ НАЦІОНАЛЬНИЙ АГРАРНИЙ УНІВЕРСИТЕТ

Факультет Екологічний

Спеціальність 101 «Екологія»

Затверджую авант ОП «Екологія»,

вчене звання, прізвище, ініціали  $20d\lambda p$ 22

#### **ЗАВДАННЯ**

#### на кваліфікаційну роботу здобувачу

#### Лівандовській Вікторії В'ячеславівні

прізвище, ім'я та по батькові

Тема «Екологічний стан штучних водойм річки Південний Буг Вінницької області» Затверджено наказом ректора № 189/Свід 06.06-2023 / Термін здачі студентом готової кваліфікаційної роботи в деканат: до «19»  $2023 p.$  $\mathcal{Q}_6$ Перелік питань, що розробляються в роботі. Вихідні дані : - проаналізувати літературні джерела щодо екологічного стану водних ресурсів України, ознайомитися з процесом створення штучних водойм в Україні та їх основними класифікаціями і типізаціями; ідентифікувати основні джерела антропогенного впливу на штучні водойми та вплив створення штучних водойм на екосистеми рік, їх заплави і навколишнє природне середовище; - визначити методику дослідження; - з використанням відкритих баз даних державного моніторингу поверхневих вод Державного агентства водних ресурсів України, зробити аналіз рівня забрудненості води штучних водойм басейну Південного Бугу; розробити пропозиції щодо покращення екологічного стану штучних водойм р. Південний Буг в межах Вінницької області.

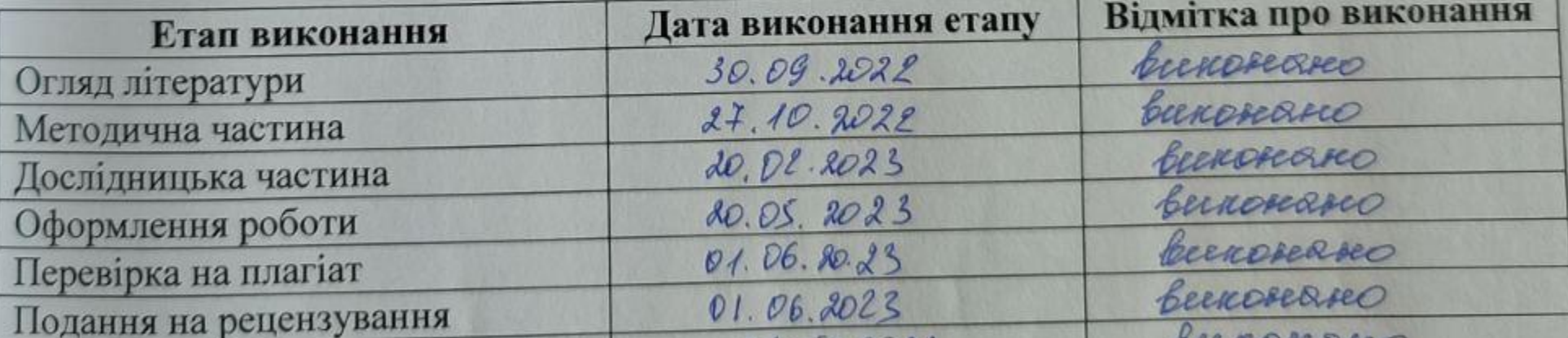

Календарний план виконання роботи

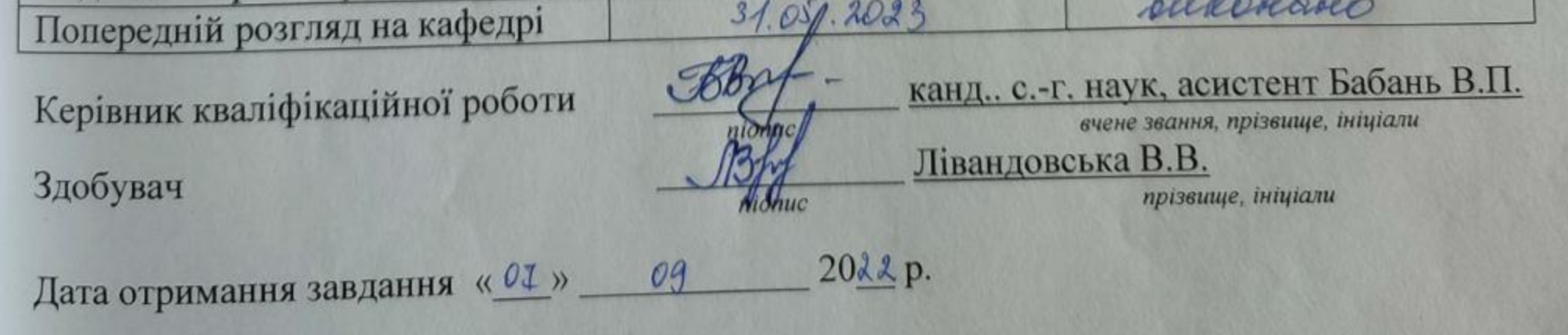

#### **АНОТАЦІЯ**

### Лівандовська В.В. Екологічний стан штучних водойм басейну річки Південний Буг Вінницької області.

дипломній охарактеризовано роботі екологічні y аспекти природокористування штучних водойм України. Висвітлено вплив створення штучних водойм на екосистеми рік, їх заплави і навколишнє природне середовище, а також антропогенний вплив на штучні водойми. Проаналізовано розвиток мережі водосховищ і ставів Вінницької області та його екологічні наслідки. В результаті досліджень з'ясовано екологічний стан штучних водойм рибогосподарського призначення та для потреб енергетики. Сформульовано пропозиції з метою покращення екологічного стану у басейні Південного Бугу, забезпечення належної якості поверхневих вод, зокрема штучних водойм.

Кваліфікаційна робота викладена на 56 сторінках комп'ютерного тексту, складається з 3 розділів, висновків, пропозицій, списку використаної літератури із 69 джерел та ілюстрована 6 таблицями і 7 рисунками.

Ключові слова: екологічний стан, штучна водойма, водосховище, став, басейн, р. Південний Буг, Вінницька область.

#### **SUMMARY**

### Livandovska V.V. Ecological state of artificial reservoirs of the South Bug river basin of Vinnytsia region.

The thesis describes the ecological aspects of nature management of artificial water bodies in Ukraine. The impact of the creation of artificial reservoirs on river ecosystems, their floodplains and the surrounding natural environment, as well as the anthropogenic impact on artificial reservoirs, is highlighted. The development of the network of reservoirs and ponds in the Vinnytsia region and its ecological consequences are analyzed.

As a result of research, the ecological condition of artificial reservoirs for fishing purposes and for the needs of the energy industry has been clarified. Proposals were formulated with the aim of improving the ecological condition in the Southern Bug basin, ensuring the proper quality of surface waters, in particular artificial reservoirs.

The qualification work is laid out on 56 pages of computer text, consists of 3 chapters, conclusions, proposals, a list of used literature from 69 sources and is illustrated with 6 tables and 7 figures.

Key words: ecological condition, artificial reservoir, reservoir, pond, basin, Pivdenny Bug River, Vinnytsia Region.

#### **ВИСНОВКИ**

у ході проведених досліджень були отримані та проаналізовані такі результати:

1. Досліджено, що основним напрямом рибогосподарської діяльності є ставове рибництво. За кількістю рибогосподарських ставів (9,8 %), площею їх дзеркала та водоємністю Вінницька область посідає перше місце в Україні. Більшість водосховищ регіону (94 %) належать до малих, два - до невеликих, Ладижинське є середнім. Вони мають задовільний технічний стан. Проте створення штучних водойм спричинило високу зарегульованість стоку і відповідні зміни умов водотоків і річкових екосистем. Водосховища і стави впливають на екологічний стан своїх заплав і навколишнє природне середовище.

Доведено, що вплив антропогенної діяльності на прісноводні 2. екосистеми призводить до їх забруднення органічними та неорганічними речовинами, евтрофікації, зміни структури та функціональної організації, будови та стану гідробіонтів, у тому числі господарсько цінних видів, популяції риб, погіршення якості поверхневих вод.

3. Систематизація водосховищ за господарським призначенням свідчить, що найбільший відсоток (62 %) припадає на водосховища для риборозведення, а найменший (18 %) - на водосховища рекреаційного призначення та водопостачання.

4. З'ясовано, що основними забруднювачами водних об'єктів Вінницької області є комунальне господарство з поміж інших галузей економіки.

5. Встановлено, що однією з проблем водосховищ як гідроенергетичного так і комплексного призначення є їх замулення, заболочування та заростання чого Сутиське, Сабарівське, Внаслідок рослинністю. водною вищою Сандракське, Погребищенське водосховища та багато інших водосховищ сьогодні набули озерно-болотних ознак, що сприяло активному розвитку процесів евтрофікації.

6. Зарегульованість стоку на Сутиському водосховищі призводить до інтенсивного замулення водойми, внаслідок майже 50% площі водойми заросло вищою водною рослинністю.

7. Порівнюючи середньорічні показники води річки Південний Буг можна зазначити, що протягом останніх трьох років суттєво не змінились, але у 2021 р. збільшилась каламутність води у 1,3 рази, порівняно з попередніми роками. У 2021 р. була зменшена концентрація сульфатів майже у 2 рази, порівняно з попередніми роками. Суттєве збільшення цього показника, порівнюючи з допустимими нормами, пояснюється зазвичай мулистими утвореннями і колоїдами органічних речовин. Також має вплив скид неочищених стічних вод.

### **ПРОПОЗИЦІЇ**

3 метою покращення екологічного стану у басейні Південного Бугу, забезпечення належної якості поверхневих вод, зокрема штучних водойм необхідно:

- будувати нові та реконструювати існуючі очисні та каналізаційні споруди;
- дотримуватись всіх технологій очищення та охолодження стічних вод та впроваджувати нові технології для їх очищення;
- дотримуватись усіх норм, та проводити екологічний аудит промислових підприємств, які розташовані поблизу річки Південний Буг;
- привести до належного санітарного стану прибережні захисні смуги водойм та водозбірні території;
- оптимізації використання штучних рибогосподарських водойм ДЛЯ необхідно вдосконалити програми моніторингу якості води шляхом встановлення пунктів спостереження на основних середніх і малих річках басейну Південного Бугу для моніторингу цих водойм на притоках;
- продовжити процес удосконалення регіональної екологічної політики Водної Рамкової Директиви Європейського Союзу відповідно до  $(2000 p.).$

## СПИСОК ВИКОРИСТАНОЇ ЛІТЕРАТУРИ

1. Лівандовська В.В., Бабань В.П. Екологічний стан штучних водойм басейну р. Південний Буг Вінницької області. Молодь - аграрній науці і виробництву: Екологізація виробництва та охорона природи як основа збалансованого розвитку: 2023 рік: зб. матеріалів Всеукр. наук.-практ. конф здобувачів вищої освіти., 14 травня 2023 р., Біла Церква 2023. С. 16-17

2. Методики гідрографічного та водогосподарського районування території України відповідно до вимог Водної рамкової директиви Європейського Союзу / В. В. Гребінь, В. Б. Мокін, В. А. Сташук, В. К. Хільчевський та ін. Київ: Інтерпрес, 2013. 55 с.

3. Про затвердження меж районів річкових басейнів, суббасейнів та водогосподарських ділянок: Наказ Міністерства екології та природних ресурсів України від 03.03.2017 р. URL: http://zakon3.rada.gov.ua/laws/show/z0421-17 (дата звернення: 18.10.2017).

4. Водний фонд України: Штучні водойми - водосховища і ставки: довідник /за ред. В. К. Хільчевського, В. В. Гребеня. Київ: Інтерпрес, 2014. 164 с.

5. Енциклопедія українознавства: Словникова частина: [в 11 т.] / Наукове товариство імені Шевченка; гол. ред. проф., д-р В. Кубійович. Париж; Нью-Йорк: Молоде життя; Львів; Київ: Глобус, 1955-2003.

6. Географічна енциклопедія України: у 3 т. / редкол.: О. М. Маринич та ін. - [б. м.] : Українська енциклопедія ім. М. П. Бажана, 1993. Т. 3. 480 с.

7. Водне господарство в Україні / за ред. А. В. Яцика, В. М. Хорєва. Київ : Генеза, 2000. 456 с. 8. Сташук В. А., Мокін В. Б., Гребінь В. В., Чунарьов О. В. Наукові засади раціонального використання водних ресурсів України за басейновим принципом: монографія / за ред. В. А. Сташука. Херсон: Грінь Д. С., 2014. 320 с. 9. Річні звіти про діяльність басейнового управління водними ресурсами річки Південний Буг з питань управління і контролю за раціональним використанням і охороною вод та відтворенням водних ресурсів за 2009-2021 Рр. Вінниця: БУВР річки Південний Буг.

10. Паламарчук М. М., Закорчевна Н. Б. Водний фонд України: довідковий посібник за ред. В. М. Хорєва, К. О. Алієва. Київ: Ніка-Центр, 2001. 392 с.

11. Гавриков Ю. С. Водний фонд Вінницької області: довідник. Вінниця, 2003. 144 с.

12. Авакян А. Б., Салтанкин В. П., Шарапов В. А. Водохранилища. Москва, 1987. 325 с.

13. Яцик А. В. Водогосподарська екологія: у 4 т., 7 кн. Київ: Генеза, 2004. Т. 2, кн. 3-4. 384 с.

14. Яцик А. В. Водогосподарська екологія: у 4 т., 7 кн. Київ: Генеза, 2004. Т. 3, кн. 5. 496 с.

15. Thomas V. Cech. Principles of water resources: history, development, management and Policy. New York: John Wiley and Sons, 2002. 472 pp.

16. Ставки Вінницької області. Вінниця: Вінницьке обласне управління водного господарства, 2001. 96 с.

17. Романенко В. Д. Гідроекологія. Екологічна енциклопедія. Київ, 2007. Т. 1.

18. Колос О. М. З історії розвитку рибогосподарської діяльності на внутрішніх водоймах України. Інститут рибного господарства / за ред. І. І. Грициняк. Київ: ДІА, 2010. С. 110-137.

19. Кононенко Г. Д. Гідрологія ставків і малих водоймищ України. Київ: Наук. думка, 1991. 350 с.

20. Шерман І. М. Ставове рибництво. Київ: Урожай, 1994. 336 с.

21. Фермерське рибництво / Грициняк І. І. та ін. Київ: Герб, 2008. 560 с.

22. Ільїн Л. В. Ставки України: ресурси й особливості поширення.

Наукові записки Вінницького державного педагогічного університету імені Михайла Коцюбинського. Серія: Географія. 2007. Вип. 13. С. 89-94. 23. FAO. 2012. The State of World Fisheries and Aquaculture 2012. Rome. pp. URL: www.fao.org/docrep/016/i2727e/i2727e00.htm (дата звернення: 209  $23.10.2013$  p.). 25. Шерман І. М., Краснощек Г. П., Пилипченко Ю. В. Рибництво. Київ: Урожай, 1992. 192 с.

26. Сташук В. А., Яцик А. В. До питання водної політики в Україні на принципах басейнового управління водними ресурсами. Економіка: зб. наук. пр. Рівне: НУВГП, 2007. № 4 (40). С. 170-175.

27. Kamionka Sz., Nyc K. Ksztaltowanie stawow wod gruntowych na obszarach oddziaływania Milickich stawow rybnych w latach 1987-1994. Nauk. AR Wroclawiu, 1996. № 283. S. 49–59.

28. Авакян А. Б. Исследование водохранилищ и их воздействия на окружающую среду. Вод. ресурсы. 1999. Т. 26, № 5. С. 554-567.

29. Авакян А. Б. Итоги исследований проблемы взаимодействия водных объектов с окружающей средой в Институте водных проблем. Водохозяйств. проблемы. 1996. № 1. С. 8-17.

30 Вендров С. Л. Влияние водоёмов на климат побережий в различных географических зонах. Влияние лесной зоны на прилегающие территории. 1979. C. 4-13.

31. Chen T. R. A comparative study of the North American species of sticklebacks (Teleostei: Gasterosteidae). Cytogenetics. 1970. Nº 9. P. 321-332.

32. Collette B. D. Bănărescu P. Systematics and zoogeography of the fishes of the family Percidae. Journal of the Fisheries Research Board of Canada. 1997. Vol. 34. № 10. P. 1450-1463.

33. Conley D. J., Paerl H.W., Howarth R. W. [et al.] Controlling eutrophication: nitrogen and phosphorus. Science. 2009. Vol. 323. P. 1014-1015.

34. Dudgeon D., Arthington A. H., Gessner M. O. [et al.] Freshwater biodiversity: Importance, threats, status and conservation challenges. Biological

Reviews. 2006. Vol. 81. P. 163-182. 35. Parameswaran A., Majeti N. V. P. Cadmium-Zinc interactions in a hydroponic system using Ceratophyllum demersum L.: adaptive ecophysiology, biochemistry and molecular toxicology. Braz. J. Plant Physiol. 2005. Vol. 17. No1.P. 3-20. 36. Crow G. E. Species diversity in aquatic angiosperms: latitudinal patterns. Aquatic Botany. 1993. Vol. 44. P. 229-258.

37. Стецюк З. О., Мельник А. П., Михайленко Н. Г. Екологічний стан Київського водосховища за гідрохімічними показниками після водопілля 2010 р. Рибогосподарська наука України. Київ, 2011. Вип. № 4. С. 15-18.

38. Kostankiewicz A., Miler A., Muratowa S. Gospodarka wodna i jakosc wod w malych zlewniach stawowych w regionie Wielkopolski. Zesz. Nauk. AR Wroclawin, 1992. № 211. S. 145-168.

39. Lerve<sup>o</sup>que C., Oberdorff T., Paugy D. [et al.]. Global diversity of fish (Pisces) in freshwater. Hydrobiologia. 2008. Vol. 595. P. 545-567.

40. Григора I. М. Болота водозбору нижньої течії р. Стиру в межах Української РСР. Київ: Видовництво АН УРСР, 1958. 37 с.

41. Правила промислового рибальства в рибогосподарських водних об'єктах України: Наказ Державного комітету рибного господарства України № 33 від 18.03.1999 р. URL: http://zakon3.rada.gov.ua/laws/show/z0326-99 (дата звернення 16.07.2015 р.)

42. Володимирець В. О. Раритетні види флори заплави нижньої течії р. Ікви (Млинівський р-н, Рівненська обл.). Вісник Рівненського державного технічного університету: зб. наук. праць. Рівне: РДТУ, 2001. Вип. 5 (12). С. 59-64.

43. Quinn J. M., Monaghan R. M., Bidwell V. J [et al.]. A Bayesian Belief Network approach to evaluating complex effects of irrigation-driven agricultural intensification scenarios on future aquatic environmental and economic values in a New Zealand catchment. Marine and Freshwater Research. 2013. Vol. 64. P. 460-474.

44. Про внесення змін до деяких законодавчих актів України щодо впровадження інтегрованих підходів в управлінні водними ресурсами за басейновим принципом: Закон України за станом на 04.10.2016 р. Відомості

Верховної Ради України. 2016. № 46. С. 780. 45. Dodds W. K. Freshwater ecology: concepts and environmental applications. San Diego: Academic Press, 2002. 569 p. 46. Ancient History Encyclopedia. URL: http://www.ancient.eu.com. 47. ДСТУ ISO 6060:2003. Якість води. Визначання хімічної потреби в кисні (ISO 6060:2003) пер. і наук.-техн. ред. С. Олійнічук та ін. Офіц. вид.

гуинний від 01.07.2004]. Київ: Держспоживстандарт України, 2004. IV, 6 с. (Національний стандарт України).

48. Council Directive 78/659/EEC of 18 July 1978 on the quality of fresh waters needing protection or improvement in order to support fish life. Repealed by Directive 2006/44/EC. URL: http://eur-lex.europa.eu/eli/dir/1978/659/oj (дата звернення: 16.05.2010).

49. Американский рынок стиральных порошков на 01.06.2001. ID: LA 186843 DOI. C. 85. URL: http://dx.doi.org.

50. Kohler J. Detergent Phosphates: an EU Policy Assessment. Journal of husiness chemistry. 2006. Vol. 3, Issue 2. P. 15-30.

51. Морозова А. О. Режим завислої речовини, фосфору та заліза в водоймах гирлової області р. Дніпра та Південного Бугу: автореф. дис. на здобуття наук. ступеня канд. географ. наук: 11.00.07. Київ, 2000. с. 36.

52. Бируля О. Ріка Південний Буг та її сточище. Матеріали до гідрології ріки. Вінниця, 1998. 110 с.

53. Денисик Г. І. Природнича географія Поділля. Вінниця: ЕкоБізнес Центр, 2011. 184 с.

54. Шмагельська М. О. Динаміка змін ландшафтів Подільського Побужжя у XII - середині XIX ст. Наукові записи. Серія. Географія. Вінниця, 2001. Вип. 8. C. 79-85.

55. Басейн річки Бог / Ворона Є. І. та ін. Вінниця-Київ: Wetlands International Black Sea Programme, 2009. 128 c.

56. Географія Вінницької області / за ред. Г. І. Денисика, Л. Ф. Жовнір. Вінниця: Гіпаніс, 2004. 308 с. 57. Доповідь про стан навколишнього природного середовища у Вінницькій області. Вінниця: Державне управління охорони навколишнього природного середовища у Вінницькій області, 2009-2021 рр. 58. Денисик Г. І. Середнє Побужжя: монографія. Вінниця: Гіпаніс, 2002. 280 с. 59. Вишневський В. І., Косовиць О. О. Гідрологічні характеристики річок україни. Київ: Ніка-Центр, 2003. 324 с.

60. Екологічний атлас басейну річки Південний Буг. Басейнове управління водними ресурсами річки Південний Буг. Чорноморська програма ветландс Інтернешнл. 2009. 20 с.

61. Екологічний паспорт регіону: Вінницька область: аналітичностатистичний довідник / [Державне управління охорони навколишнього природного середовища у Вінницькій області]. Вінниця, 2006-2014 рр.

62. Методика екологічної оцінки якості поверхневих вод за відповідними категоріями. - К.: «Символ-Т», 1998. - 28 с.

63. Відкриті бази даних державного моніторингу поверхневих вод Державного агентства водних ресурсів України https://buvrpb.davr.gov.ua/vodniresursy/yakisnyi-stan-poverkhnevykh-vod

64. Бабань В. П. Будівництво водосховищ і ставів рибогосподарського призначення басейну Південного Бугу Вінницької області: історичні аспекти. Збалансоване природокористування. Київ, 2014. Вип. № 3. С. 30-34.

65. Водосховища Вінницької області. Вінниця: Вінницьке обласне виробниче управління по меліорації і водному господарству, 2005. 20 с.

66. Водохозяйственные паспорта водохранилищ Винницкой области. Киев: «Укргипроводхоз», 1985. 22 с.

67. Зміна категорій для деяких водойм Вінницької області з уточненням їх площ та об'ємів. Протокол спільної технічної наради обласних управлінь по водному господарству і земельних ресурсів від 10.09. 2003 р. Вінниця.

68. Гарсія Е., Васильківський І. Втрачена іхтіофауна Південного Бугу в

результаті будівництва малих ГЕС // Вплив виробництва, передачі, розподілу та використання електроенергії на навколишнє середовище: збірник матеріалів науково-практичної конференції (Івано-Франківськ, 24-25 Міжнародної листопада 2022 р.) / за заг. ред. проф. Я.О. Адаменка. - Івано-Франківськ: ІФНТУНГ, 2022. - С. 103-107. Кудін С.М., Подгорінов А.Л., Хілобоченко Малі  $\Pi.C.,$ 69. гідроелектростанції УРСР. - К.: Держбудвидав, 1960. - 160 с.